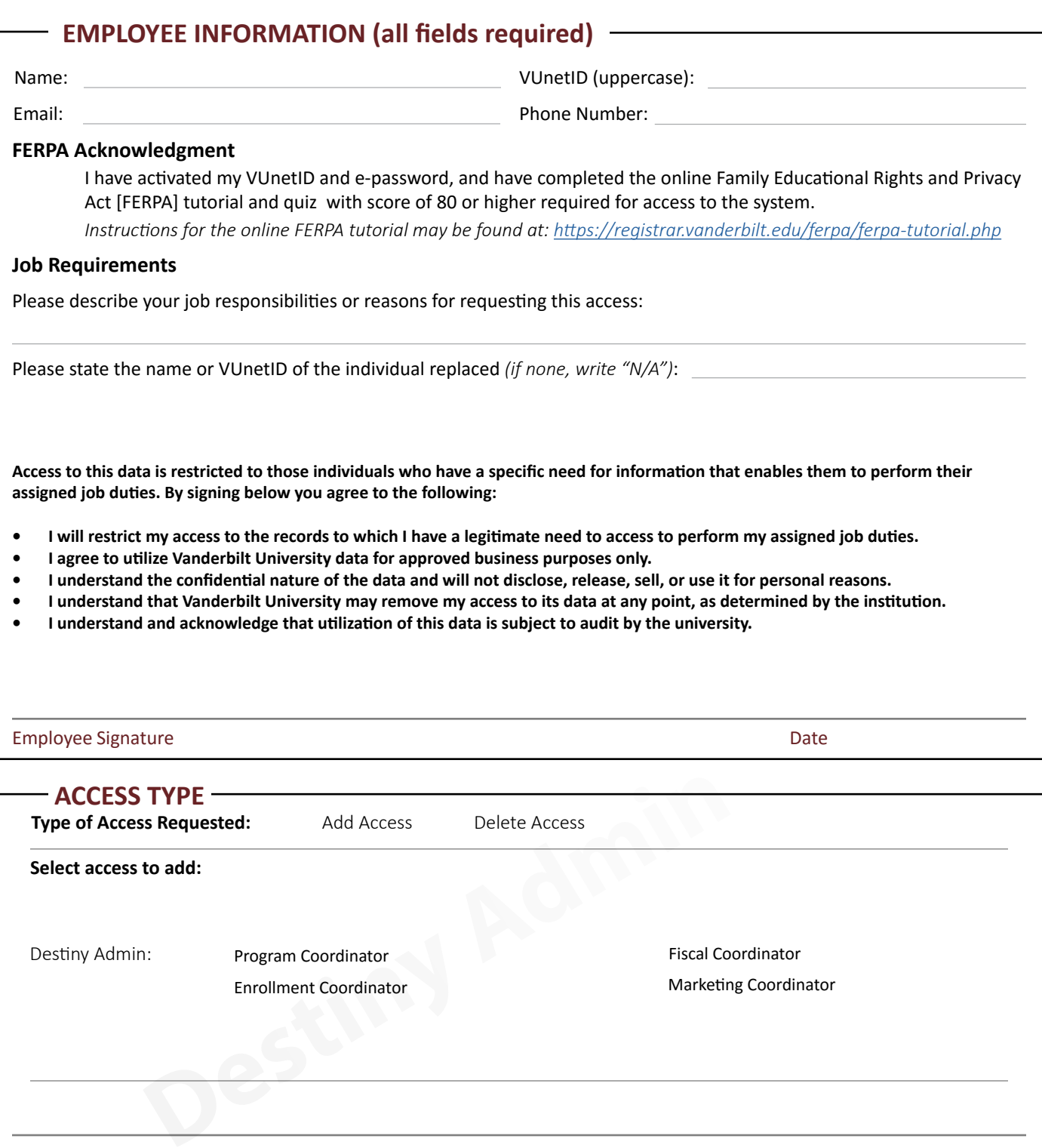

Supervisor Name **Supervisor Signature** Supervisor Signature **CONTENTS** Date

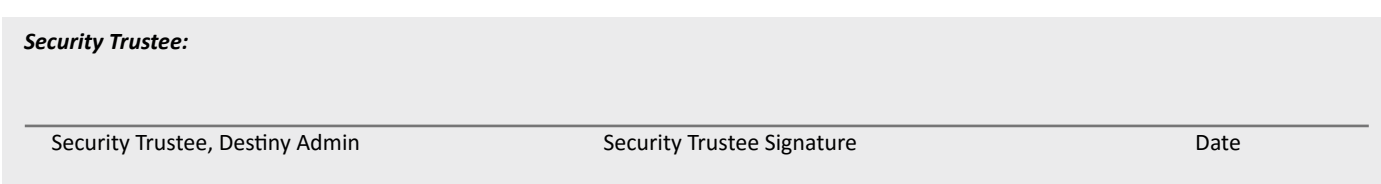